# **Guide for certifications exams**

# **OpenJS Node.JS Application Developer (JSNAD)**

# **from OpenJS foundation**

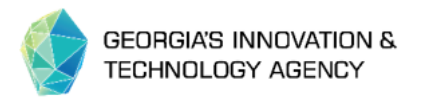

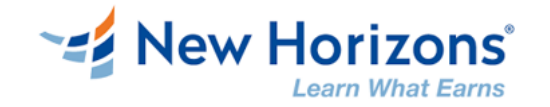

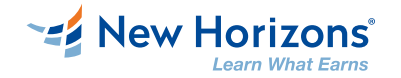

### **Welcome**

Dear students in our course **Node.JS Application Developers,**

Each student from this course has right to sit for exam **OpenJS Node.JS** 

**Application Developer (JSNAD)**, if he complete the training by:

- 1. Attend the training at least 70% of the total training hours
- 2. Pass the post class assessment with at least 70% score
- 3. Complete the project assignment

All participants, that complete these steps will receive an exam voucher

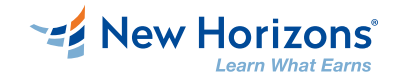

## **Project assignment**

This course includes project assignment as part of the training:

- Each student must complete a project assignment, individually or as part of a  $\bullet$ team.
- This project assignment will be part of his/her portfolio and will vary from  $\bullet$ course to course.
- At end of the course, student will present to trainer his/her project work as a prerequisite to receive exam voucher.

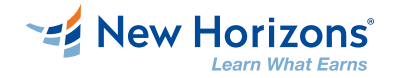

# **Certification logistics**

Here you will find link for OpenJS Node.JS Application Developer certification page:  $\bullet$ 

<https://training.linuxfoundation.org/certification/jsnad/>

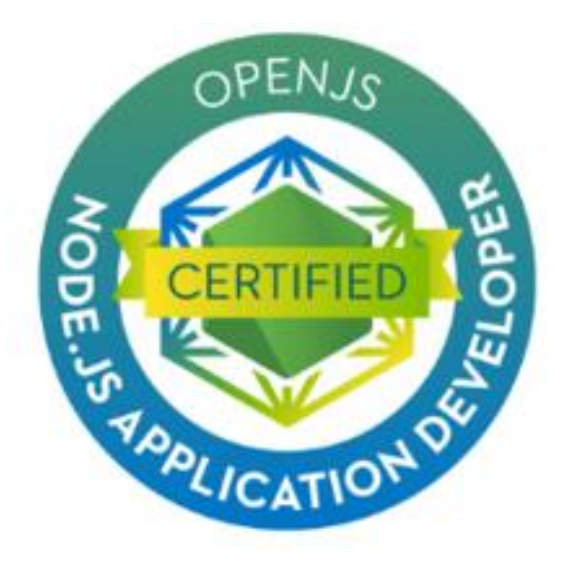

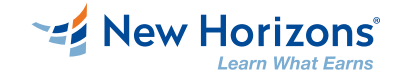

# **Go to <https://training.linuxfoundation.org/certification/jsnad/>**

#### ▪ Press "Enroll Today"

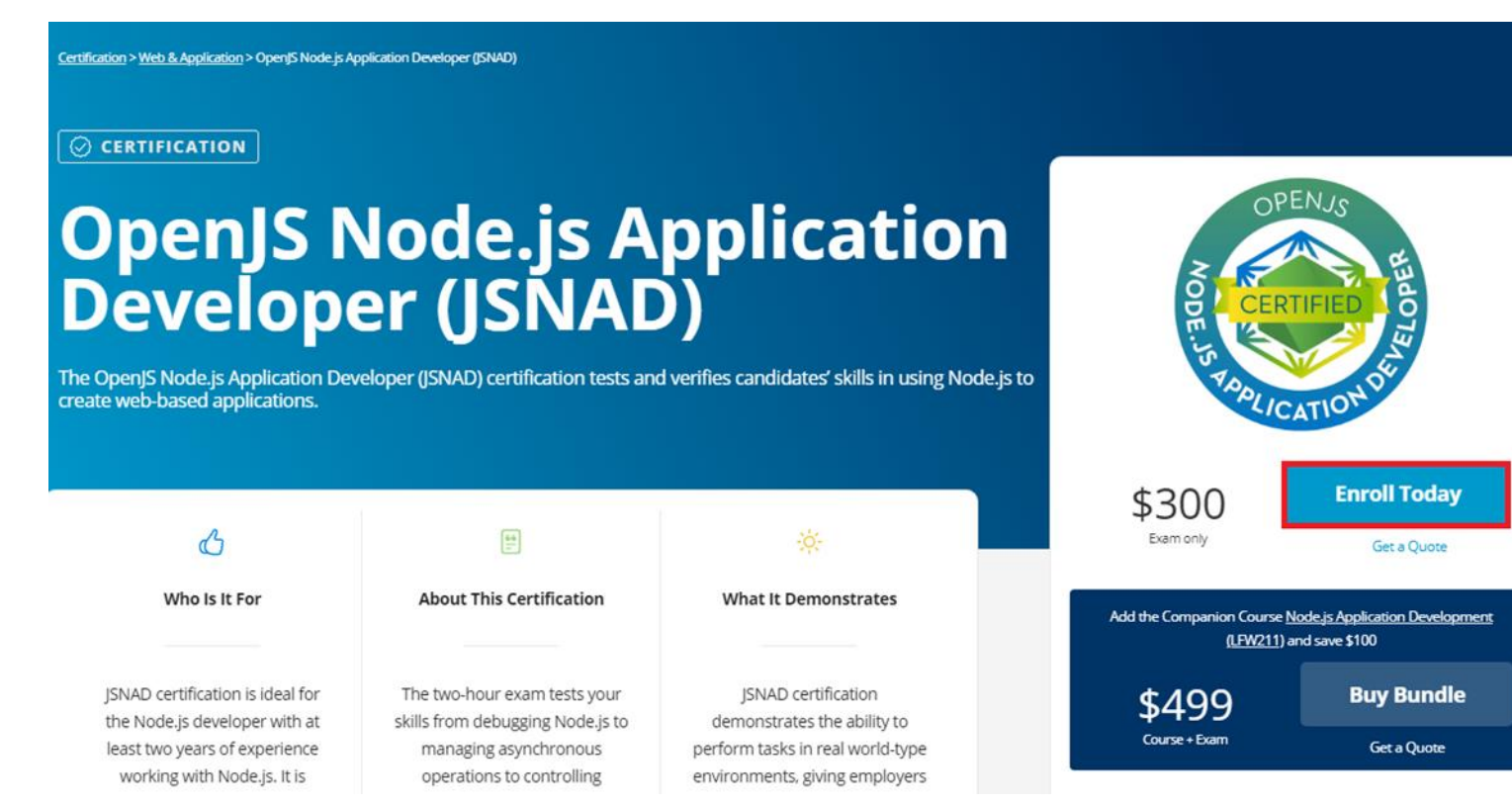

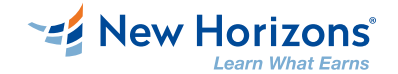

# **Sign in your account or create an account**

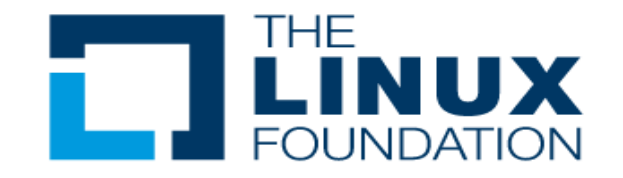

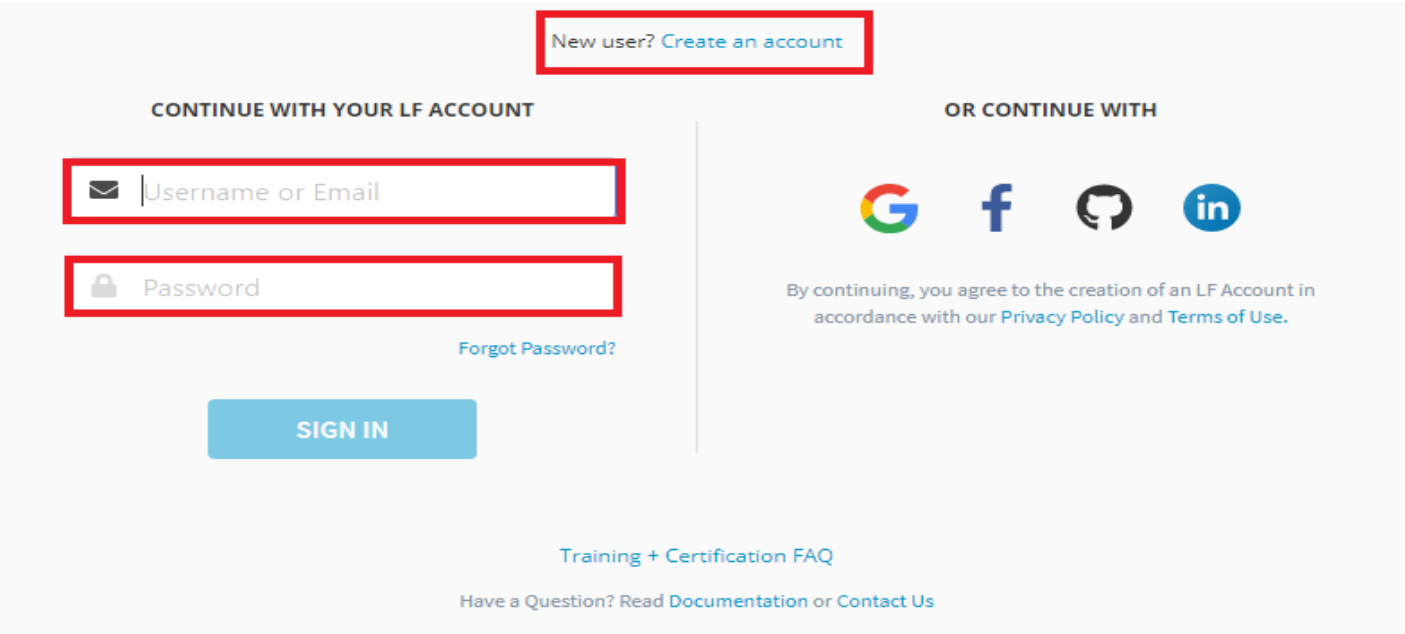

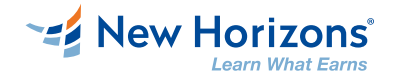

### **Create an accout – fill the necessary information**  and press "Create Account"

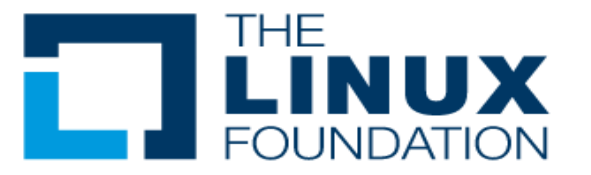

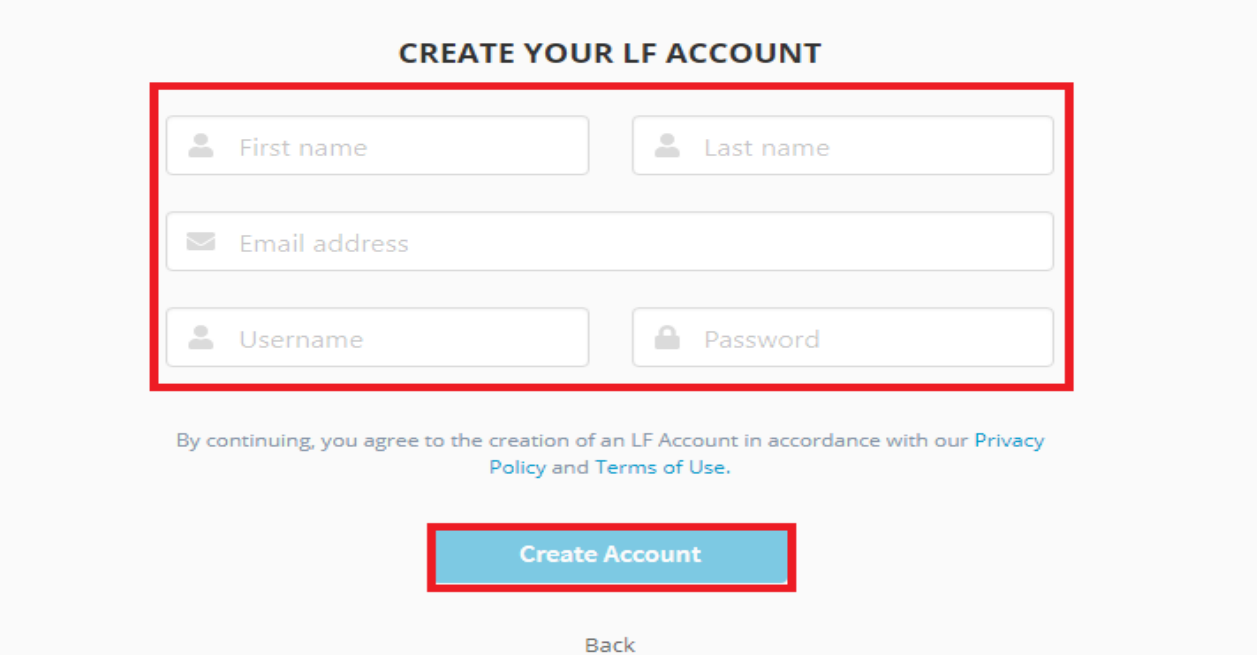

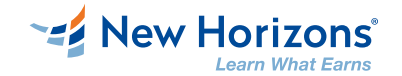

# **Enter your Voucher code and press "Apply". Total amount will become 0 and you may checkout.**

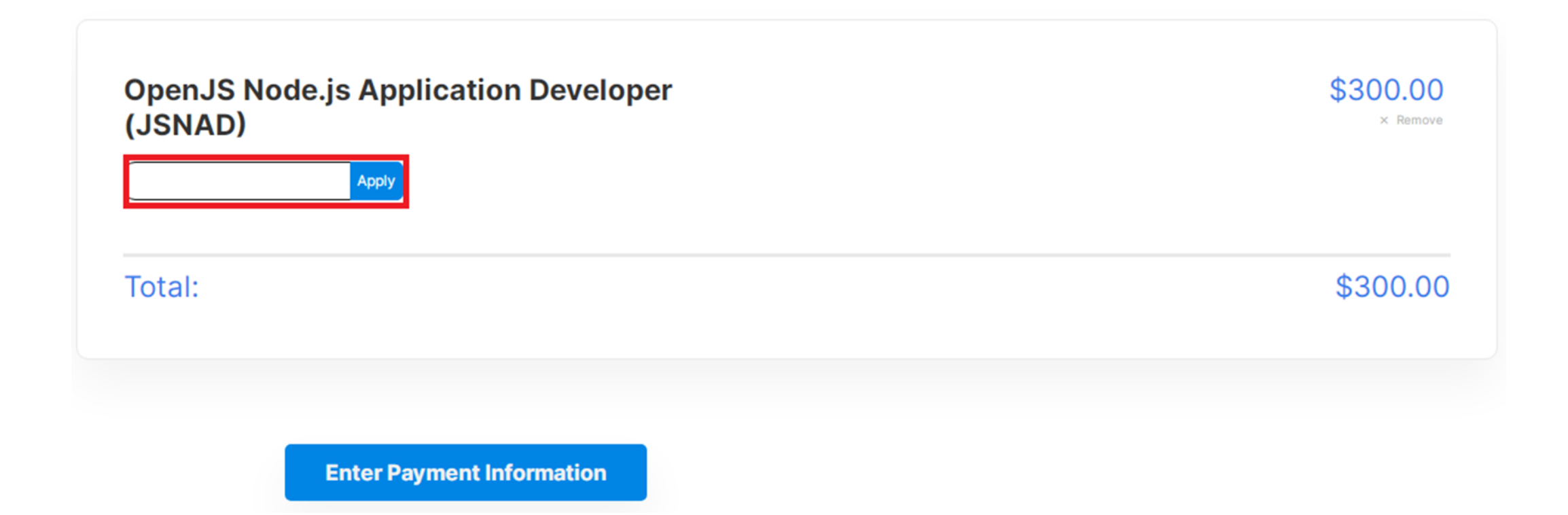

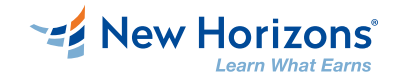

# **Exam information**

- For full information about exam requirements check the Linux Foundation Certification  $\bullet$ page:
- <https://docs.linuxfoundation.org/tc-docs/certification> O
- Important information for JSNAD exam  $\mathbf O$

<https://docs.linuxfoundation.org/tc-docs/certification/instructions-openjs>

#### **Exam Details**

- This exam is an online, proctored, performance-based test that requires implementing multiple solutions within a Remote Desktop Linux environment.
- The exams are expected to take 2 hours to complete
- The exams are proctored remotely via streaming audio, video, and screen sharing feeds.

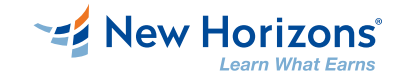

## **Candidate Requirements**

#### System Requirements

- **Example 2 Current version of Chrome or Chromium**
- Reliable internet access
- **Microphone**
- Webcam
- Hardware Compatibility Check
- **Candidates should run the [compatibility check tool](https://www.examslocal.com/ScheduleExam/Home/CompatibilityCheck) provided by the Exam Proctoring** Partner to verify that their hardware meets the minimum requirements.

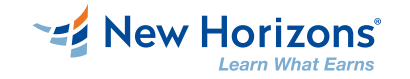

# **Testing Environment Requirements**

- **O** Clutter-free work area No objects such as paper, writing implements, electronic devices, or other objects on top of surface
- **O** Clear walls No paper/print outs hanging on walls. Paintings and other wall décor is acceptable
- Lighting Space must be well lit. No bright lights or windows behind the candidate
- Other Space must be private where there is no excessive noise. $\bullet$

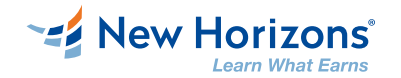

# **Candidate Identification & Authentication**

- **O** Candidates are required to provide a non-expired Primary ID that contains Candidate's photograph, signature and full name (see acceptable forms of ID in the table below).
- The name on your Primary ID must exactly match the verified name on your  $\bullet$ exam checklist
- **O** If the Candidate's full name on their Primary ID contains non-latin characters, then the Candidate must ALSO provide a non-expired Secondary ID containing their full name in Latin Characters and signature, OR a notarized English translation of their Primary ID along with the non-latin

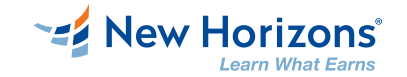

## **Exam Preparation Checklist**

Candidates should use the exam checklist to review and complete the steps  $\bullet$ necessary to schedule and take the exam. When items in the checklist have been completed, a green check mark will appear next to the item.

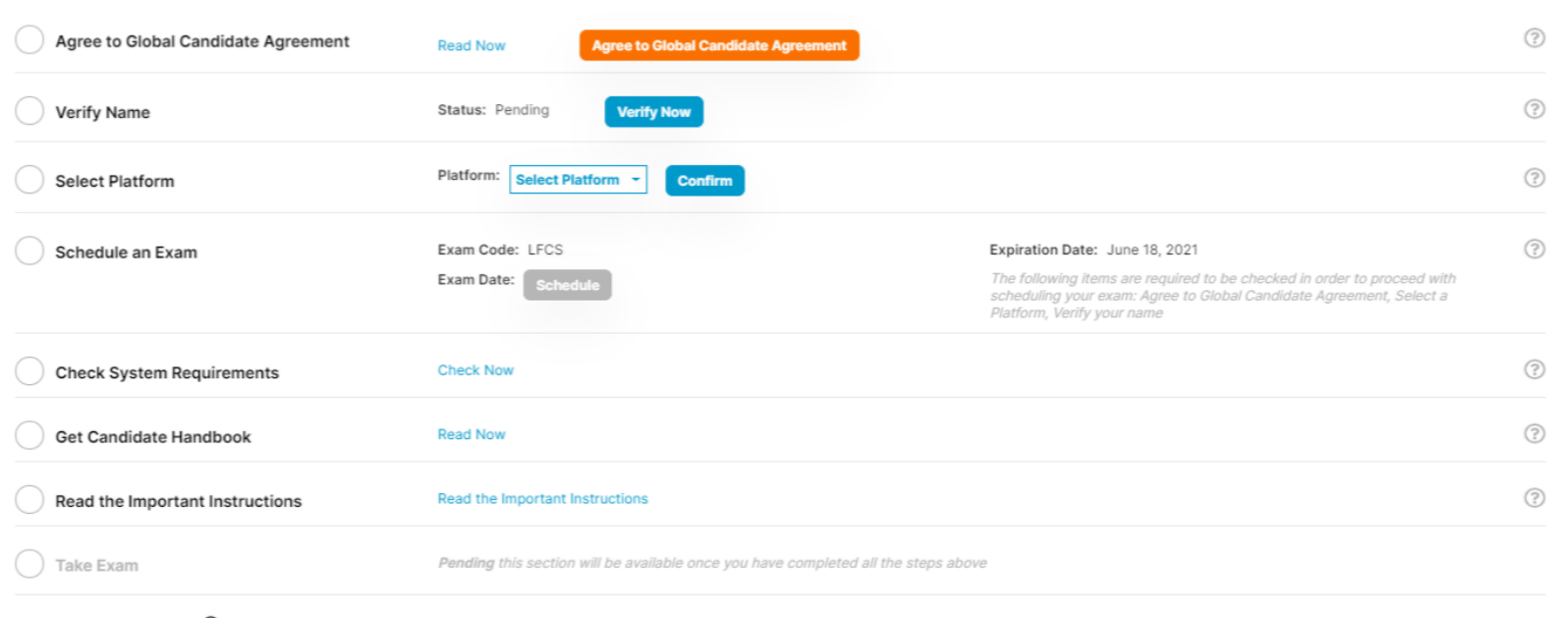

**Exam Preparation Checklist** 

Where's my Free Retake? (?)

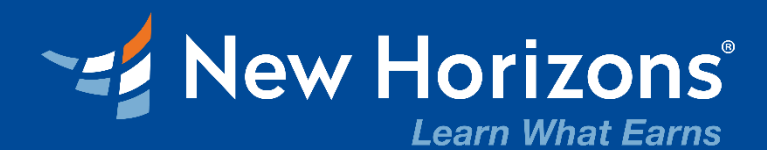

# **THANK YOU!**

www.ict.gov.ge